## Download aol to my computer

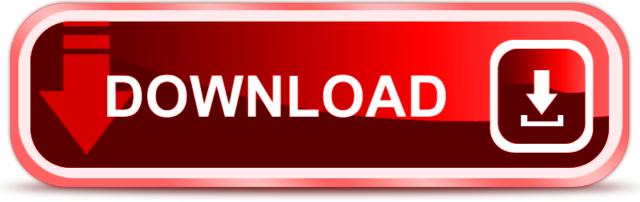

click here to download